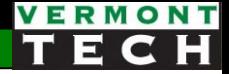

### PHP logic & loops

CIS 1152 Adv Web Dev Lecture 3 Steve Ruegsegger

#### **Outline**

#### **Goal**: the *very basics* of PHP scripting

#### **Objectives**:

- 1. Stateless
- 2. Conditional branching
	- $\circ$  If Then Else
	- o Logical operations
	- o Switch (case)
- 3. unset/missing/null vars -- these are problematic
- 4. Loops (3 types)
- 5. Nested loops

#### What is stateless?

- PHP (default) is **stateless**
- What does this mean?
	- Discussed in class!
	- Hint: does PHP 'remember' the variable values every time you refresh the browser?
- Demo... *l03\_stateless1* and *l03\_stateless2*
- How to "fix" i.e. how to remember 'states'? Stay tuned...

## Conditionals

i.e. "branching"

The Missing Link -- ch 31, p179

#### Branching

- Make a decision! Take path A or path B.
- *How* to choose which branch/path? Boolean logic  $\rightarrow$  True / False
- Flow diagram:

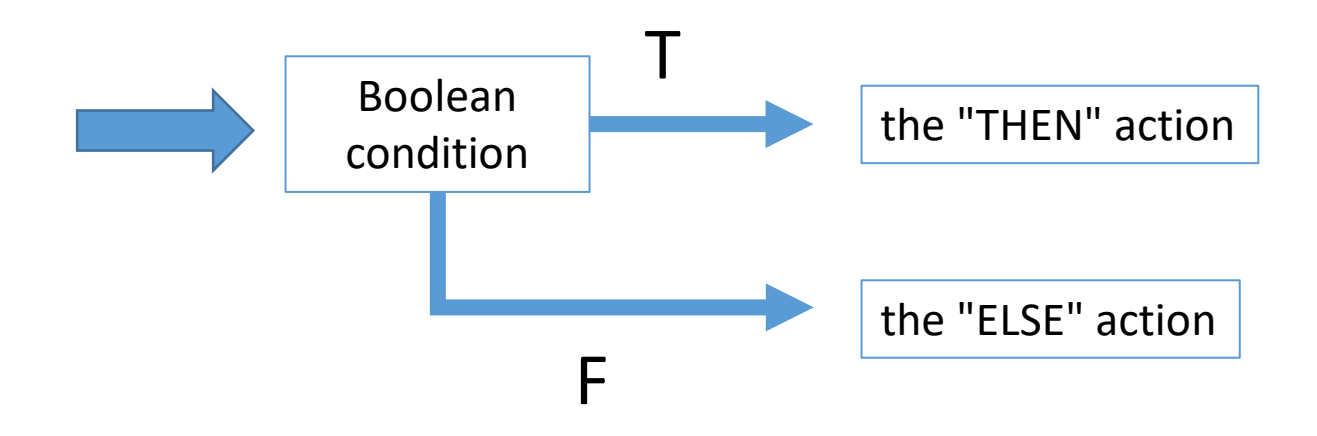

#### Conditionals

```
if (Boolean condition)
      // True statements
} 
else {
      // False statements
}
```
 $\sum_{\lambda}$ 

#### Comparison / Boolean Operators

The first 2 are tricky: (next page)

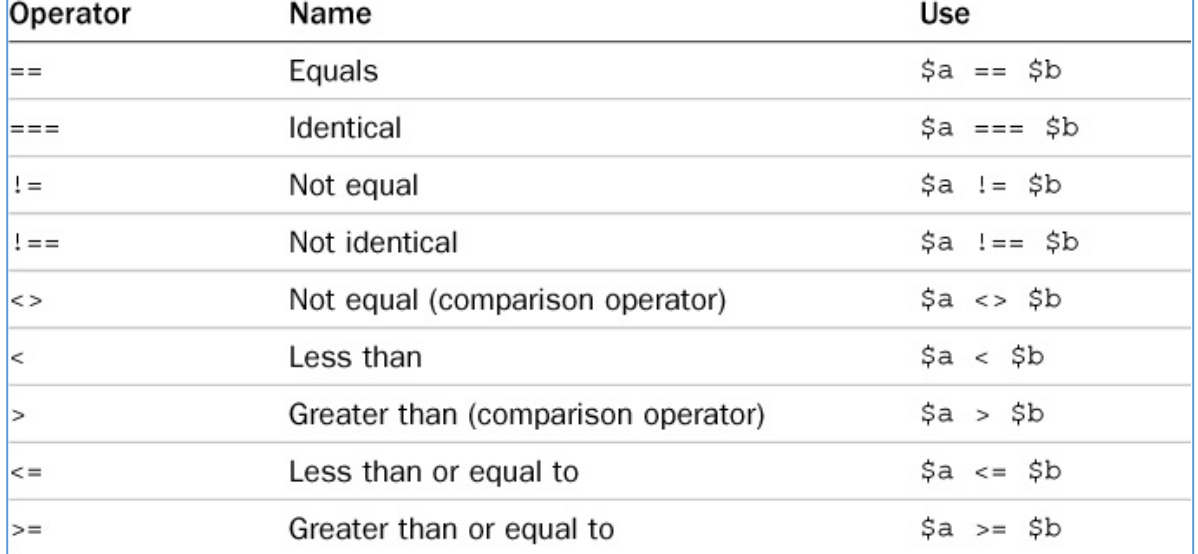

#### Equals vs Identical

- **Equals**, with 2 ==, does not consider variable **type**.
	- 0, NULL, unset, empty are all the same
	- 1, True, non-empty are the same
- **Identical**, with 3 ===, does consider variable **type**.

#### *l03\_equal\_identical*

```
$answer = "no";8
      echo("<p>\$answer.is.set.to.'$answer'.<br><br>");
 9
                                                                         L3a equal vs identical
10
11
      # is there a "y" in the answer? ..
                                                                         Sanswer is set to 'no'.
      # returns FALSE or the integer position
12 \overline{ }13\frac{1}{2}yes = strpos($answer, "y");
      echo("<p>\$yes from strpos() is '$yes'.<br><br>');
14
                                                                         $yes from strpos() is ".
15
                                                                         positive answer
      if ( $yes \rightarrow= 0) { echo ("positive answer"); }
16
      else {\cdot} { ech@("negative answer"); {\cdot}}
17
18
19
```
Only **2** chars is *equals* . It takes **3** chars for **identical**

#### Complex conditions

```
if (condition_1 AND condition_2) {
       // True statements
} 
else {
       // False statements
}
```
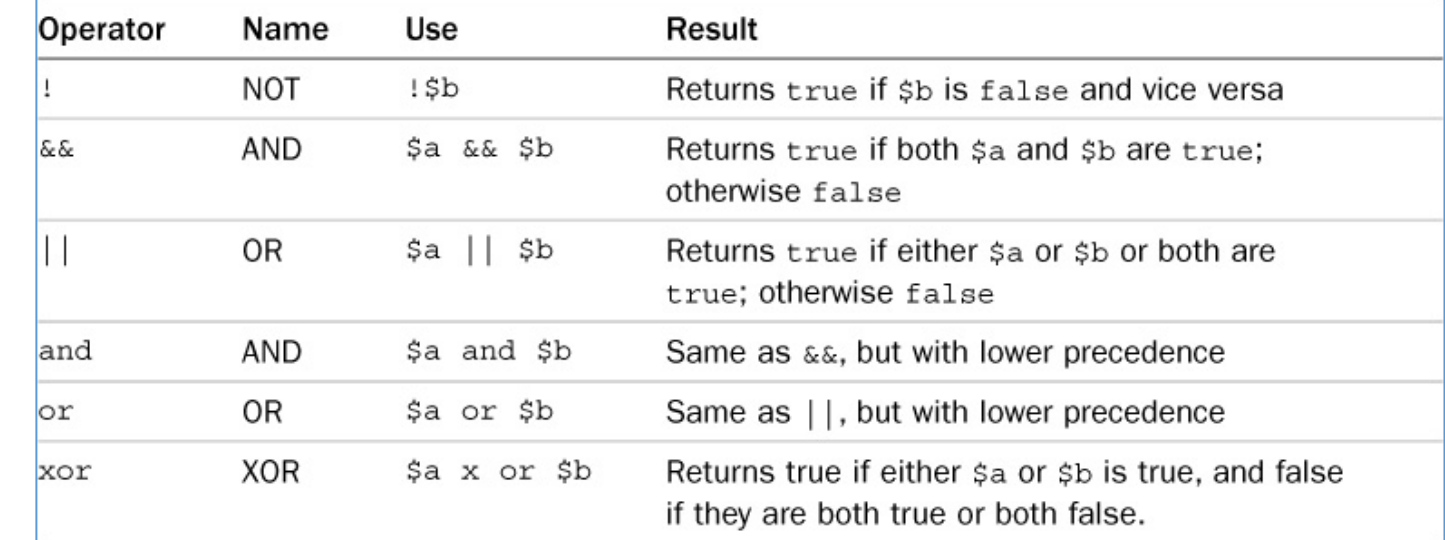

#### If Then Else example

```
$cost=43; # how much I spent 
$limit = 100; // what the boss says
if ($cost <= $limit) {
      print 'This is a legal expenditure!';
      $result = 'ok';} 
else {
      print 'Uh-oh! You are in trouble';
      print "$cost is too much"; 
      $result = 'You are fired!'; 
}
echo "The result: $result<br>";
```
#### Variable type tests

- Value status these return T or F
- Remember these tests:
	- is int(), is float(), is string(), is bool()
	- is null(), is scalar(), is array(), is numeric()

```
if is numeric( $input ) {
      echo "Your input is: $input <br>";
} else {
      echo "Warning, you need to give a number"; 
}
```
#### If-then "shortcut" format

- Cool programming shortcut
- From C-language: Called the "ternary operator" A ? B : C
- Syntax:

```
<condition> ? <value if true> : <value if false>
```
• Examples:

\$sale = \$offer > \$price ? 'Y' : 'N; \$movie = ( \$age < 13 ) ? 'G' : 'PG' ;

- Used a lot:
	- To see if a key is in an array (more later)

### If elseif... else template

```
if (condition1) {
   // if c1 is true
}
elseif (condition2) {
   // if c2 is true
}
elseif (condition3) {
   // if c3 is true
}
else {
   // if everything above is false, then do this
}
```
#### Example: If elseif... else

```
$price = 100;// discount in percentage units 
if ($quantity < 10) {
   \dots \ddot{ }elseif ($quantity < 20) {
   // between 10 and 20-
   $discount = 5.0;elseif ($quantity < 30) {
   // between 20 and 30-
   $discount = 10.0; \}else {
   // whoa, more than 30
   \dots \text{Sdiscount} = 20.0;$total = $price * (1 - $discount/100);
echo "Your bill is \$ $total";
```
#### Style note #1

Where do the curly brackets go?

#### $1970's \rightarrow$  your prof the "new" way...

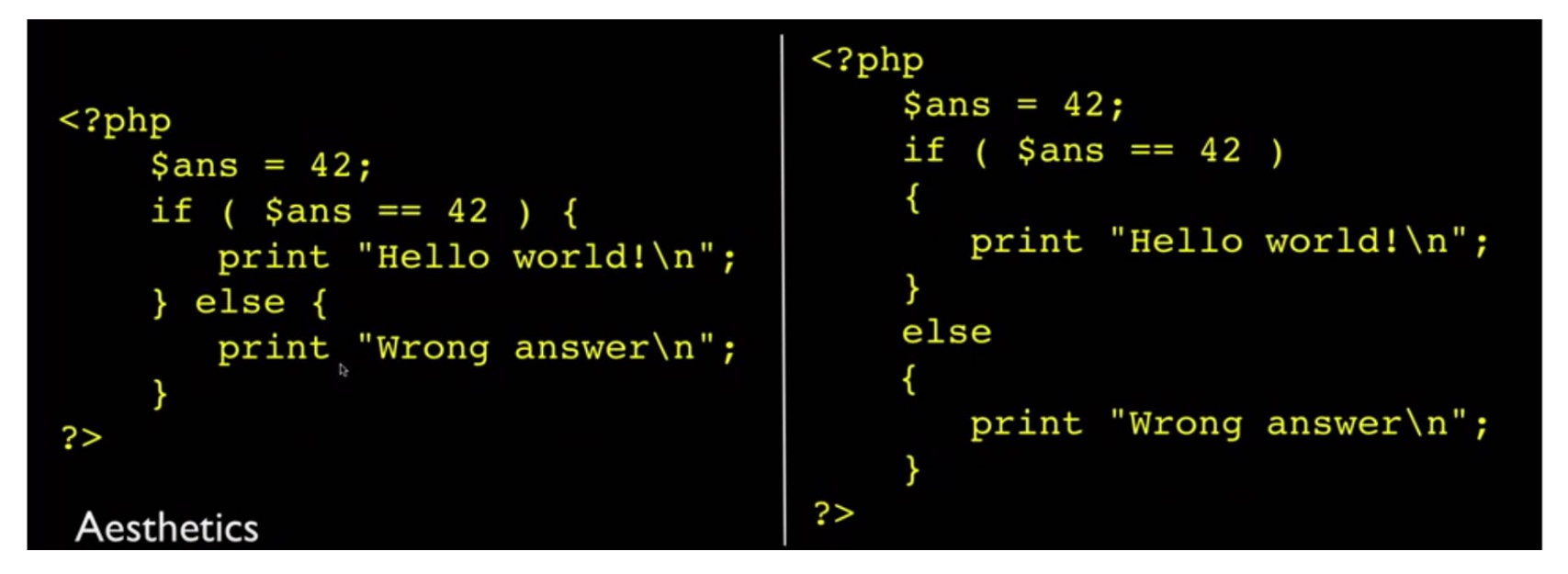

#### Style note #2

- {}'s are actually "optional"
- Curly brackets mean "block of multiple statements".
- If you only have 1 statement, then you don't need curly brackets!

```
(space == "Home") echo "You selected Home";
if
elseif ($page == "About") echo "You selected About";
elseif ($page == "News") echo "You selected News";
elseif ($page == "Login") echo "You selected Login";
elseif ($page == "Links") echo "You selected Links";
if
       (\text{Space} == \text{"Home"}) { echo "You selected Home"; }
elseif ($page == "About") { echo "You selected About"; }
elseif ($page == "News") { echo "You selected News"; }
elseif ($page == "Login") { echo "You selected Login"; }
elseif ($page == "Links") { echo "You selected Links"; }
```
#### switch

• Helpful for long if-then-elseif-...-elseif-else conditions

```
switch ($var) {
   case "value1"
:
           // do this if $var == value1
          break;
   case "value2"
:
           // do this if \frac{1}{2} == value2
          break;
   // lots more
   default:
           // otherwise, do this
          break;
}
```
#### switch

- Switch compares the initial value to the other cases with an == operator.
- Mostly used with strings.

```
switch ($user) {
   case "bob" : $permission = 'R'; break; 
   case "joe" : $permission = 'RW'; break; 
   case "fred" : $permission = 'RWX'; break; 
   default: $permission =''; break;
}
echo "$user is allowed to <b>$permission</b> <br>";
```
#### switch

- Previous discount example.
- Numerics are a little tricky. Set the *initial* switch value to True, then have Booleans, and the first true wins!

```
$price = 100;switch (true) {
   case (\text{Squantity} < 10) : \text{Sdiscount} = 0; break;
   case ($quantity < 20) : $discount = 5; break;
   case ($quantity < 30) : $discount = 10; break;
   default: $discount = 20; break;
}
$total = $price * (1 - $discount/100);
echo "Your bill is \$ $total";
```
# unset/missing/null

These are *problematic*

#### Unset vars

#### *Important note:*

- PHP does not like *un*initialized, *un*set vars!
- It will *fuss* at you.
- Often, variables from a HTML form are left empty and therefore not in  $\zeta$  POST and therefore uninitialized...
- What to do? ...

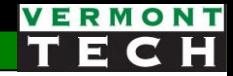

#### How to "deal" with possible unset vars

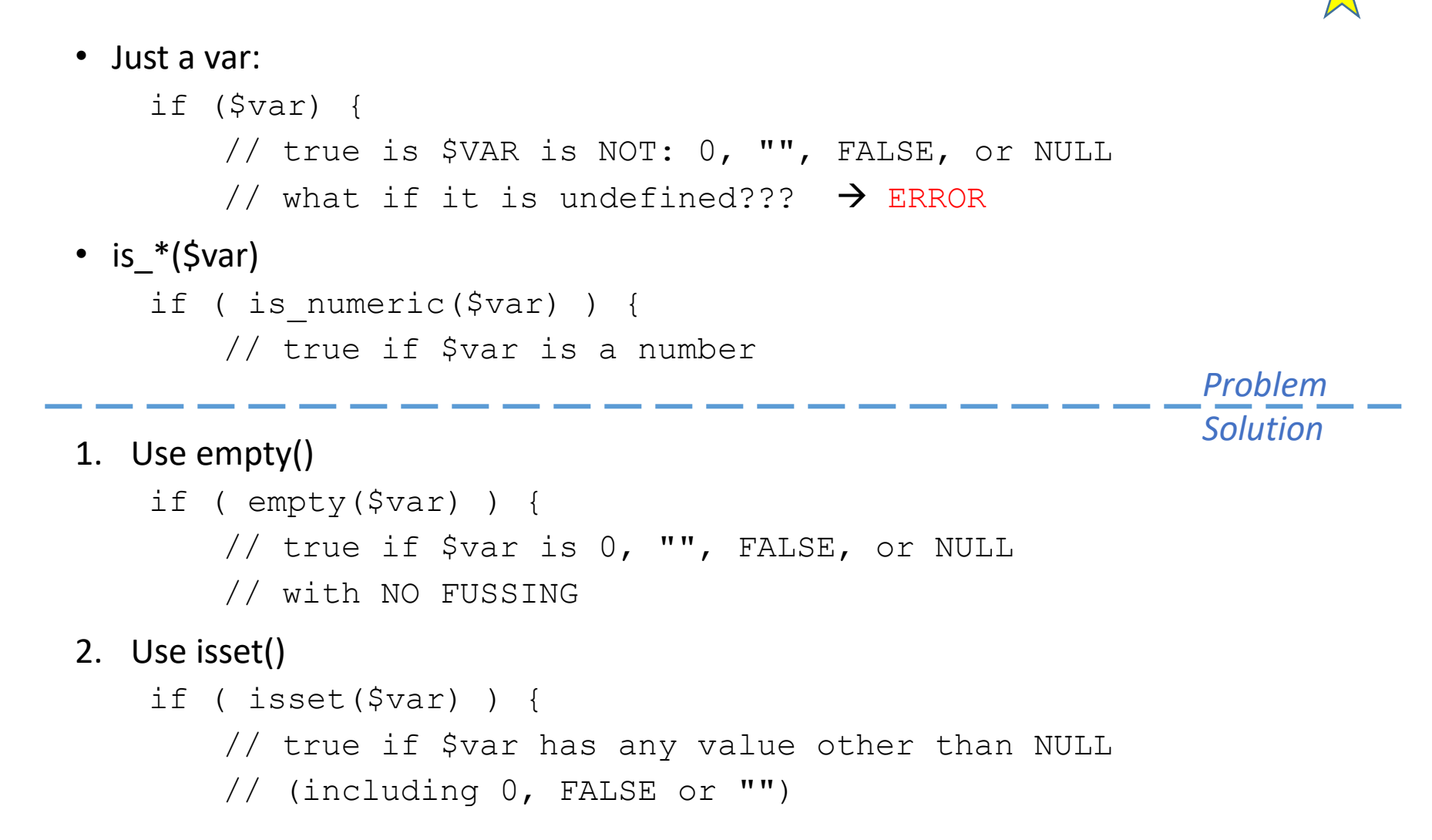

## Loops

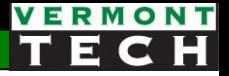

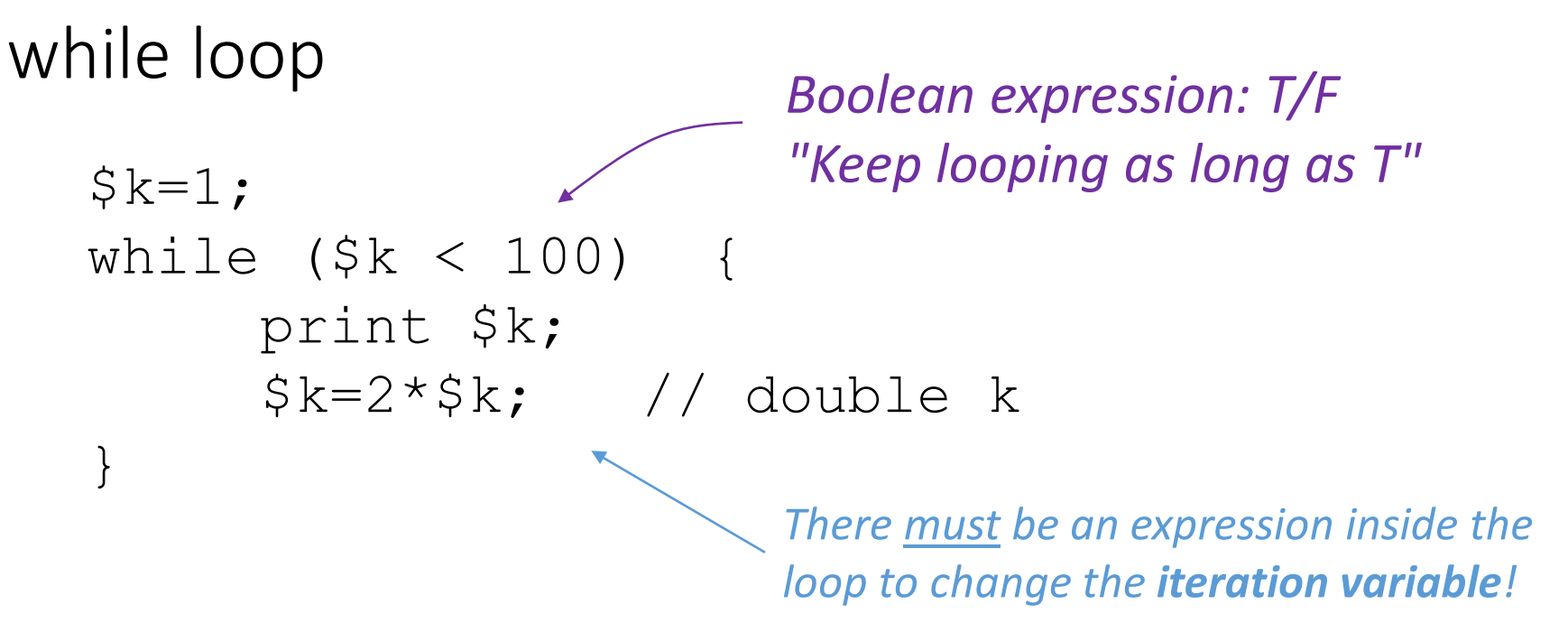

- This is called a "*zero-trip loop*" . It *might* not run.
- \$k is the *iteration variable*
- The T/F expression is evaluated first and the loop may or may not run.
- Note: this example looks really poor in HTML. Can you make this example code look much better in a web browser?

### do...while loop

- This is called a "*one trip loop*". It will always run at least 1 time.
- Just like the previous while loop, but... the condition is at the end of the loop *iteration*.
- Si is the iteration variable.
- We programmer must manage/change the iteration variable in the loop!

```
$i=10;do {
   print "this is loop $i <br/>y";
   S_i} while ($i > 0);
```
#### For loop

- C-style for loop.
- A "numbered-loop".
- 3 expressions...
- Can you describe each one and where they "go" in the loop?

```
# multiplication table 
Sm=8:$end = 10:
for (\sin=1; \sin<=\sin d; \sin++) {
   \daggerans = \sin * \sin;
   print "$n * $m = $ans <br>";
}
```
#### Interrupt loop flow

- There are 2 ways to *interrupt* loop flow
	- $break -$  stop this loop structure. No more looping. Move to next command.
	- continue stop this *specific* loop iteration. Go to *top* and start over with the next loop iteration.

```
for (\text{Sm=1}; \text{Sm<=}40; \text{Sm++}) {
   if ($m % 2) continue; # skip odd numbers 
   print "now m is ".$m . "!<br>";
}
```
### The forever loop!

- What if you don't know when the loop will end?
- Use an infinite loop and break; when a condition is met

```
while (TRUE) {
    // process some info here...
    if $value >= $max {
       break;
    }
}
```
#### The *understood* else

- Often, I'll use an "if" branch to look for a condition and then break, or exit or continue.
- The lines of code after that if-then are "*by definition*" the "*else*" part of the if-then-else branch.
- But I didn't have to write the else nor indent the code!

```
while (TRUE) {
    // process some info here... 
    if (\deltavalue >= \deltamax) {
       break;
    }
    # These lines are, by definition, the else.
    # If you get here, then you did not break;
    # Therefore, I know $value must be < $max!
    print("Your value $value is valid and < $max\n");
}
```
#### Looping over chars in a string

- We often need to *parse* input strings.
- String functions to memorize:
	- $\circ$  \$n = strlen(\$inputString); # how many chars in the string
	- $\circ$  \$c = \$inputString[\$i]; # \$c is the ith char in the string
- If we want to loop over each char in string:

```
# use C-style for loop 
echo("string = \sinputString <br>');
echo("<ul>");
for ($i=0; $i < strlen($inputString); $i++) {
    echo("<li>char #$i = $inputString[$i]");
}
echo("\langle'ul>");
```
## Nested Loops

Creating HTML tables from PHP loops... *we do this all the time*

### A loop within a loop

- Within an "outer" loop run another entire "inner" loop
- common examples: ohierarchical data:
	- address *per* student
	- items in carts
	- $\circ$  2-D data
		- multiple temps per day
		- cols within a row

# pseudo-code, **not** PHP for  $(row=1; row<3; row++)$  { print "\n"; for  $(col=1; col<3; col++)$  { print \"row=row, col=col" } }  $row = 1$ ,  $col=1$ row =  $1$ , col=2 row =  $1$ , col=3 row =  $2$ , col=1 row =  $2$ , col=2 row =  $2$ , col=3 row =  $3$ , col=1 row =  $3$ , col=2 row =  $3$ , col=3 **outer loop outer loop**

### HTML tables with nested loops

```
print "<table border=1>";
  $rows = 4; # rows in table
  \text{\$cols} = 5; # cols per row
  s = 0:
  while ($r < $rows){
       print "<tr>"; # new row 
       $c=0;while (<math>\xi</math>c <math><math>\xi</math>cols) {
            # each cell in this row
            print "<td>cell $r - $c</td>";
            $c=$c+1;23 localhost/test.php
                                                                                           \times +
       }
      print "\langle t \rangletr>\n"; # end of row
                                                                  \leftarrow \rightarrow \mathbb{C} \Box O localhost/test.php
       Sr = Sr + 1:
                                                                  ☆ Most Visited Detting Started G Google G goo.gl G
  }
                                                                  ||cell 0 - 0 ||cell 0 - 1 ||cell 0 - 2 ||cell 0 - 3 ||cell 0 - 4 ||
  print "</table>\n\n";
                                                                  ||cell 2 - 0||cell 2 - 1||cell 2 - 2||cell 2 - 3||cell 2 - 4
                                write rows of cols
                                                                  ||cell 3 - 0||cell 3 - 1||cell 3 - 2||cell 3 - 3||cell 3 - 4
l03_tables_while
```
VERMONT

## Lab 2 this week

We will use PHP loops and conditionals to make fancy HTML tables and game boards.